## SAP ABAP table JBD STR\_FTR\_COND\_DT\_MAP {Financial Transactions: Condition Details}

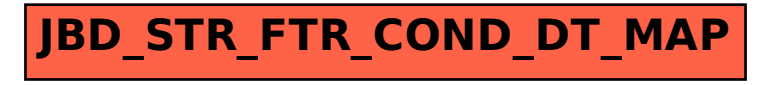